# Marchenko redatuming of the hDVS signal

- T. CUI <sup>1</sup>, I. VASCONCELOS <sup>2</sup>, J. RICKETT <sup>1</sup> and M. WILLIAMS <sup>1</sup>
- <sup>1</sup> Schlumberger Gould Research, Cambridge, UK

#### Introduction

› Heterodyne distributed vibration sensing (hDVS) is a technique for distributed acoustic sensing (DAS) to record seismic data using an optical fibre (Hartog et al., 2013).

› Conventional hDVS processing methods suffer from nonlinear response of the hDVS system to strain measurement, which may result from complex waveform interference and multiple-scattering process inside the fibre.

Recent research on Marchenko redatuming (Wapenaar et al., 2013) has shown that the Green's response to a virtual source inside the medium can be retrieved from single-sided reflection measurement. Becker et al. (2016) first perform Marchenko focusing physically in a sound wave tube.

We investigate Marchenko redatuming numerically on a fibre model. The redatumed Green's response can potentially improve hDVS data processing.

We derive a forward model of the hDVS signal recorded from a static single-mode fibre.

- The theory of Marchenko redatuming is valid in the optical frequency regime, where the laser pulse propagates physically inside the fibre and multiplescattering effects leave a strong imprint on the data.
- The causality holds for the heterodyned focusing and Green's functions, so that the heterodyned Green's response can be iteratively retrieved from the hDVS signal recorded at one end of the fibre with limited knowledge of the fibre medium.
- We need to improve initial focusing function estimation and the windowing operator to accommodate the fibre medium of complex inhomogeneity.
- The ultimate goal is to utilize this redatumed Green's response to clean up hDVS raw data, handle multiple scattering and finally improve strain estimation.

#### Conclusions

#### Acknowledgements

Figure 3. (a) The fibre is modelled as a 1D acoustic medium with random scatters, characterized as density contrasts with the fibre core material. (b) Fibre impulse reflection response  $R(\omega)$  is modelled by the propagator matrix method (Margrave, 2015), with single- and multiple-scattering effects separately. (c) The hDVS signal  $R^{\,h}$  heterodyned from optical frequencies. (d) The bandlimited signal  $R^{\,b}$  at intermediate frequencies.

We model the **hDVS** signal recorded from a static single-mode fibre in the frequency domain as  $R^h(\omega) = E(\omega - \Delta \omega)R(\omega + \omega_0)$ 

> We thank the European Union's Horizon 2020 research and innovation programme for funding the WAVES project under the Marie Sklodowska-Curie grant agreement No 641943.

## Modelling the hDVS system

<sup>2</sup>Utrecht University, Utrecht, Netherlands

#### References

Becker, T., Elison, P., van Manen, D. J., Donahue, C., Greenhalgh, S., Broggini, F., and Robertsson, J. O. A. [2016] Experimental Marchenko focusing in a variable diameter sound wave tube. 86th International Meeting, SEG, Expanded Abstracts, 5144–5148.

In Marchenko redatuming, the broadband focusing functions  $f_1{}^\pm$  are defined on a truncated medium, which is the same as the actual medium above a desired virtual source and is reflection-free below it. The focusing functions relate the single-sided impulse reflection response  $R$  to the upgoing and downgoing broadband Green's response  $G^\pm$  to a desired virtual source inside the medium. We rewrite the coupled Marchenko equations for the hDVS and bandlimited signals respectively. On a simplified fibre model, we directly calculate the focusing functions assuming its truncated medium was known. Then the redatumed Green's wavefields are retrieved for both signals.

> Hartog, A. H., Kotov, O. I., and Liokumovich, L. B. [2013] The optics of distributed vibration sensing, 75th EAGE Conference & Exhibition, Expanded Abstracts.

> Margrave, G. F. [2015] Using well logs to estimate the effect of fine layering on Q estimation. 85th International Meeting, SEG, Expanded Abstracts, 3181-3185.

van der Neut, J., Vasconcelos, I., and Wapenaar, K. [2015] On Green's function retrieval by iterative substitution of the coupled Marchenko equations. Geophysical Journal International, 203 (2), 792–813.

Wapenaar, K., Broggini, F., Slob, E., and Snieder, R. [2013] Threedimensional single-sided Marchenko inverse scattering, data-driven focusing, Green's function retrieval, and their mutual relations. Physical Review Letters, 110 (8), 084301.

 $R$ : Fibre impulse response modelled with singleand multiple-scattering effects separately.

Figure 2. Block diagram of the hDVS acquisition system. The laser source emits monochromatic light at the optical frequency  $\omega_0$ . An acousto-optic modulator shapes it to a short pulse and increases its frequency by an intermediate amount  $\Delta\omega$ . The pulse interrogates the fibre and is partially reflected by scatters. The backscattered signal is then mixed with the carrier signal, followed by bandpass filtering to be heterodyned down to the intermediate frequency .

> $t_d$ : Direct arrival time from the virtual source to the real source/receiver, denoted by the vertical dotted lines.

> $\theta$ : Windowing operator which removes all the events arriving at and after  $t_d$  as well as all the acausal events.

# Marchenko redatuming of the hDVS signal

Figure 4. (a) The simplified fibre model with two scatters only and the equivalent wavelet with shorter wavelength. (b) Total Green's wavefield  $(G^{+h}+G^{-h})$  for the hDVS signal. (c) Total Green's wavefield  $(G^{+b}+G^{-b})$  for the bandlimited signal. In either case, the acausal wavefield is retrieved by Marchenko redatuming whereas the causal wavefield is directly modelled by igniting a real source at the virtual source location.

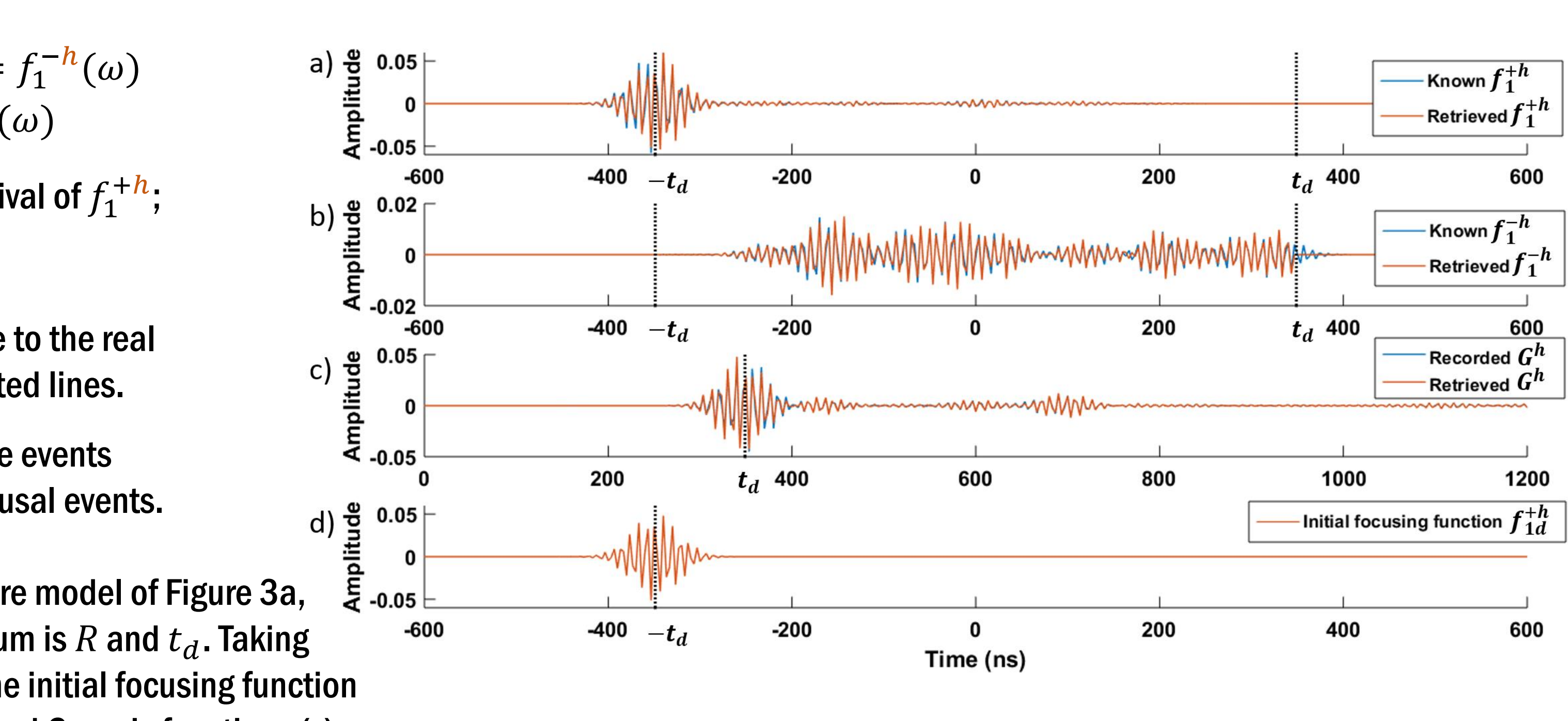

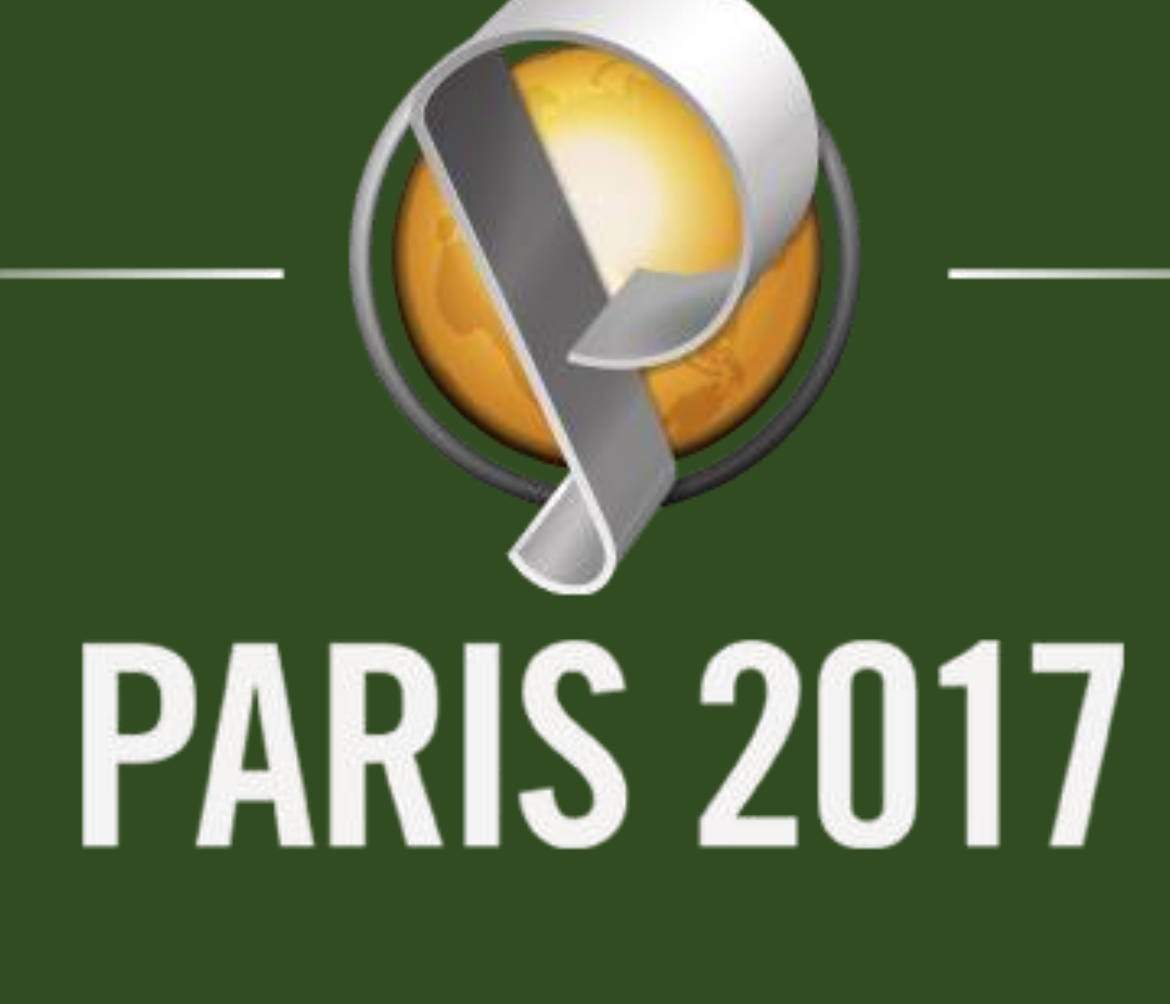

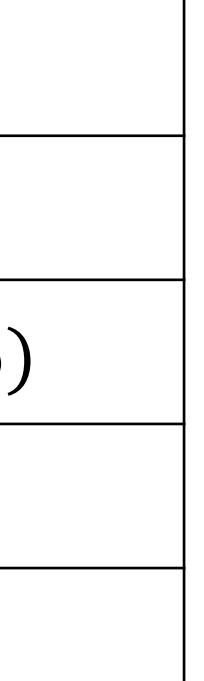

### Iterative Marchenko scheme of the hDVS signal

In real hDVS acquisition, we have no access to the truncated fibre information. However, the underdetermined Marchenko equations can be solved by exploiting the causality of the focusing and Green's functions. The heterodyned focusing and Green's functions calculated from the known truncated fibre medium shows the same causality as the conventional bandlimited signal, so that we can retrieve the heterodyned Green's functions by iterative substitution (van der Neut et al., 2015). This numerical example converges after 8 iterations.

 $\theta\{R(\omega + \omega_0)[f_{1d}^{+h}(\omega) + f_{1m}^{+h}(\omega)]\} = f_1^{-h}(\omega)$  $\theta\{R(\omega + \omega_0)f_1^{-h*}(\omega)\} = f_{1m}^{+h*}(\omega)$ 

 $f_{1d}^{+h}$ : Initial focusing function, i.e., direct arrival of  $f_{1}^{+h};\;$ 

 $f_{1m}^{+h}$ : Coda of  $f_{1}^{+h}$ ;

Figure 5. We perform iterative Marchenko on the fibre model of Figure 3a, assuming that the only knowledge of the fibre medium is R and  $t_d$ . Taking the equivalent wavelet being advanced to  $-t<sub>d</sub>$  as the initial focusing function (d), we retrieve the heterodyned focusing (a and b) and Green's functions (c).

Figure 1. Numerical modelling shows nonlinear artefacts

 $R^b(\omega) = E(\omega - \Delta \omega)R(\omega)$ 

 $E(\omega - \Delta \omega)$ : An equivalent wavelet spectrum;

For reference, the conventional bandlimited signal without heterodyning process is

 $\delta$ : Dirac delta function;

 $E$ : Envelope of the short pulse in the frequency domain, its max frequency  $\omega_E \ll \omega_0$ ;

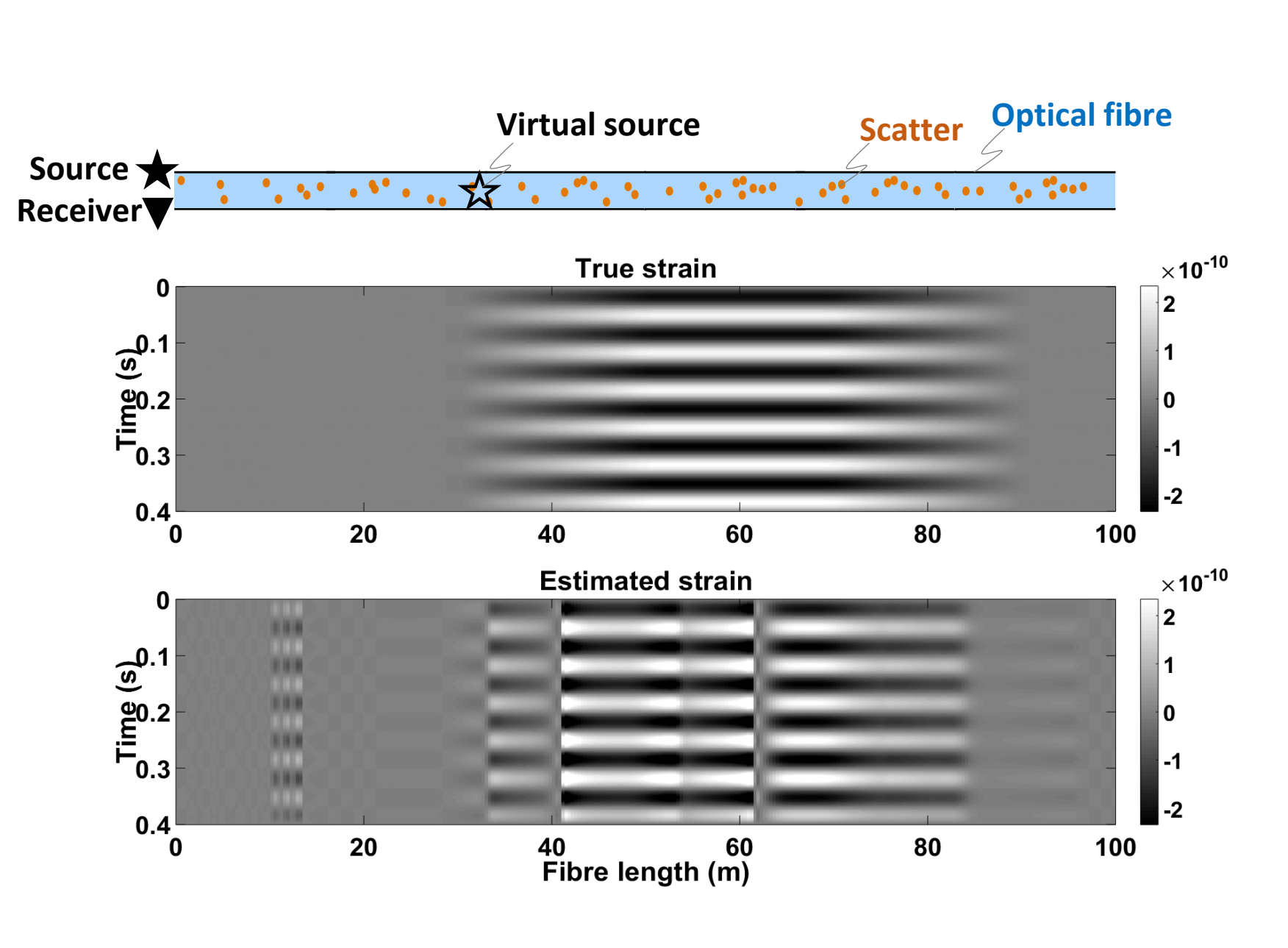

of the hDVS measurement.

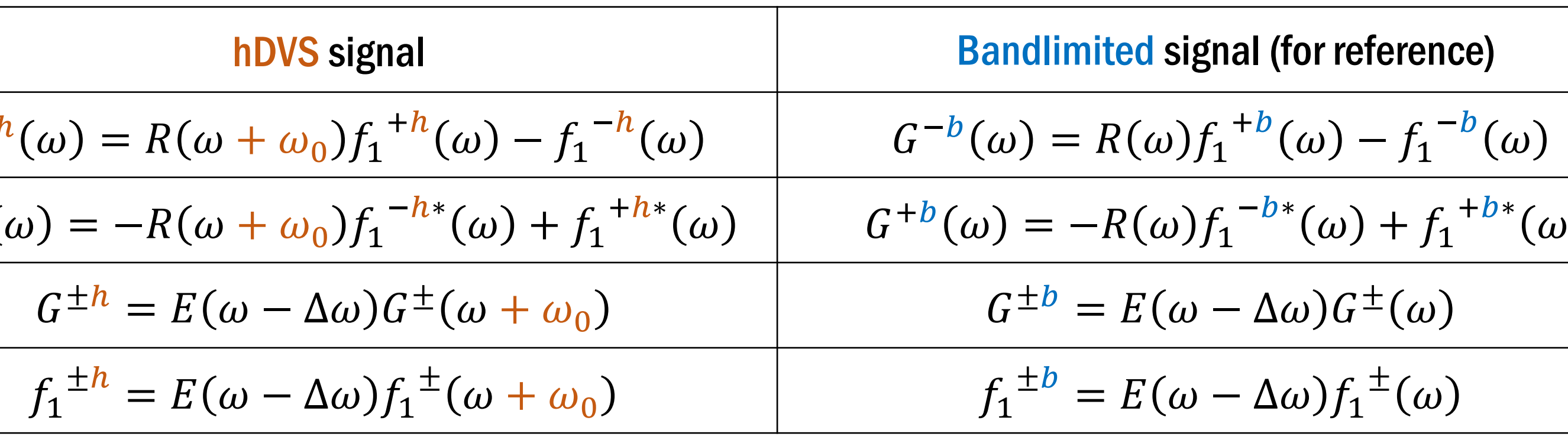

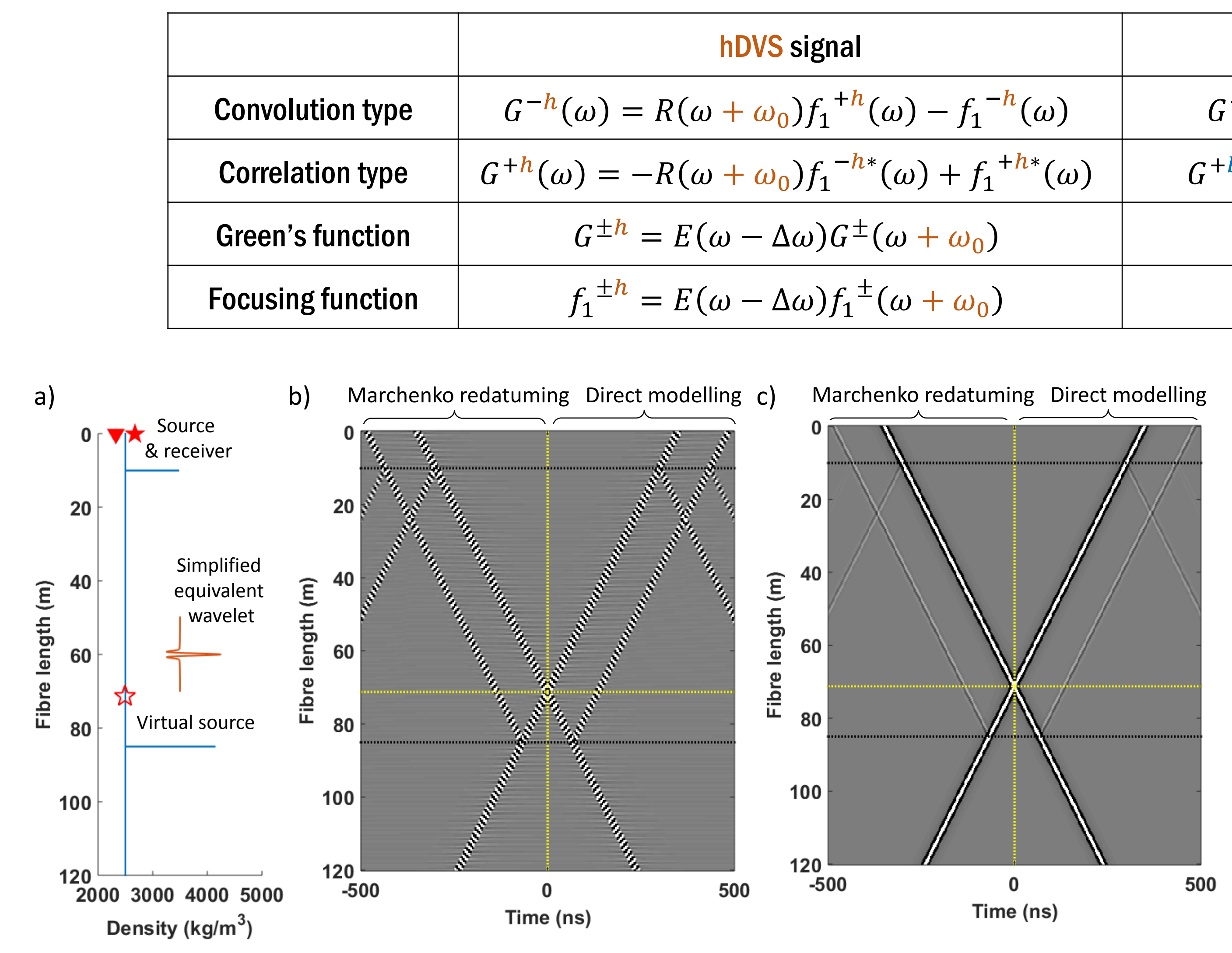

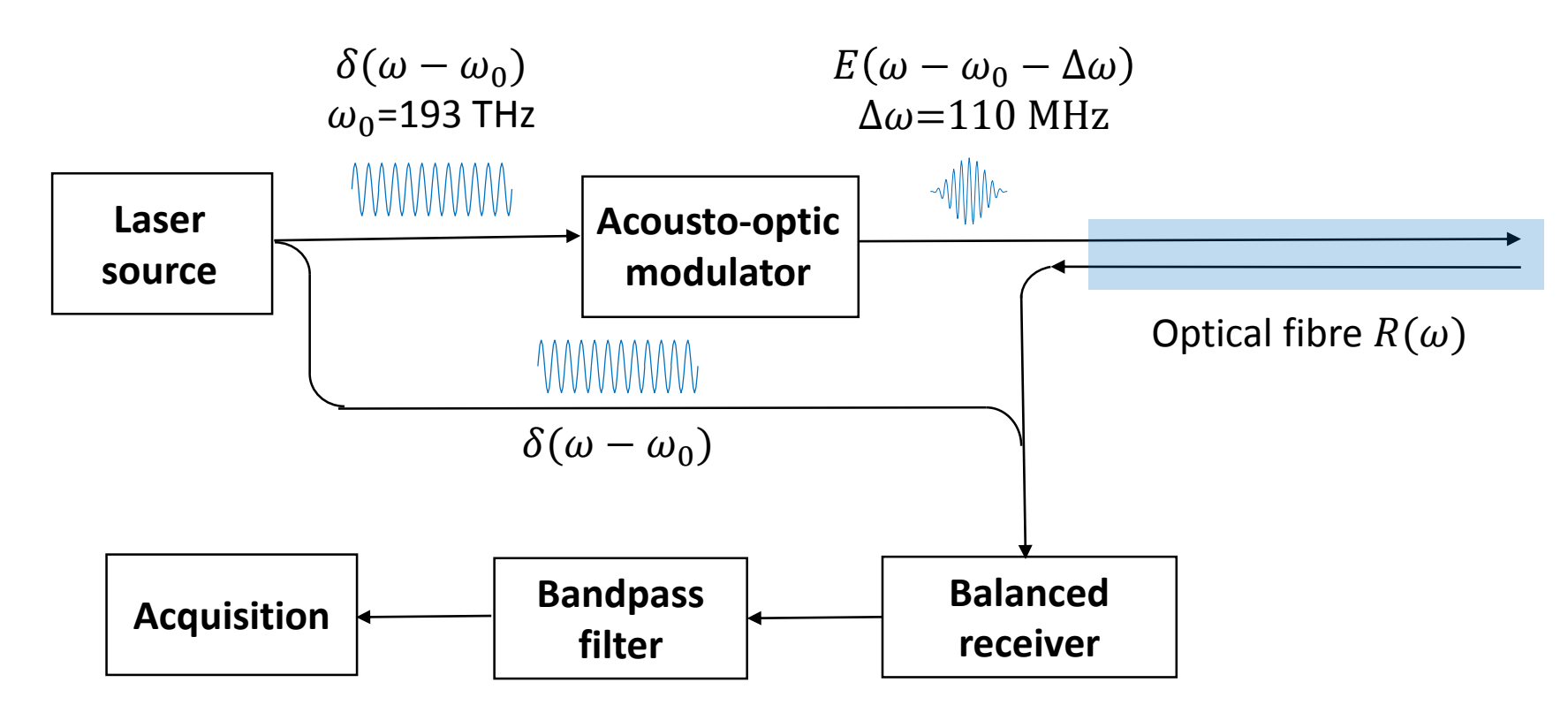

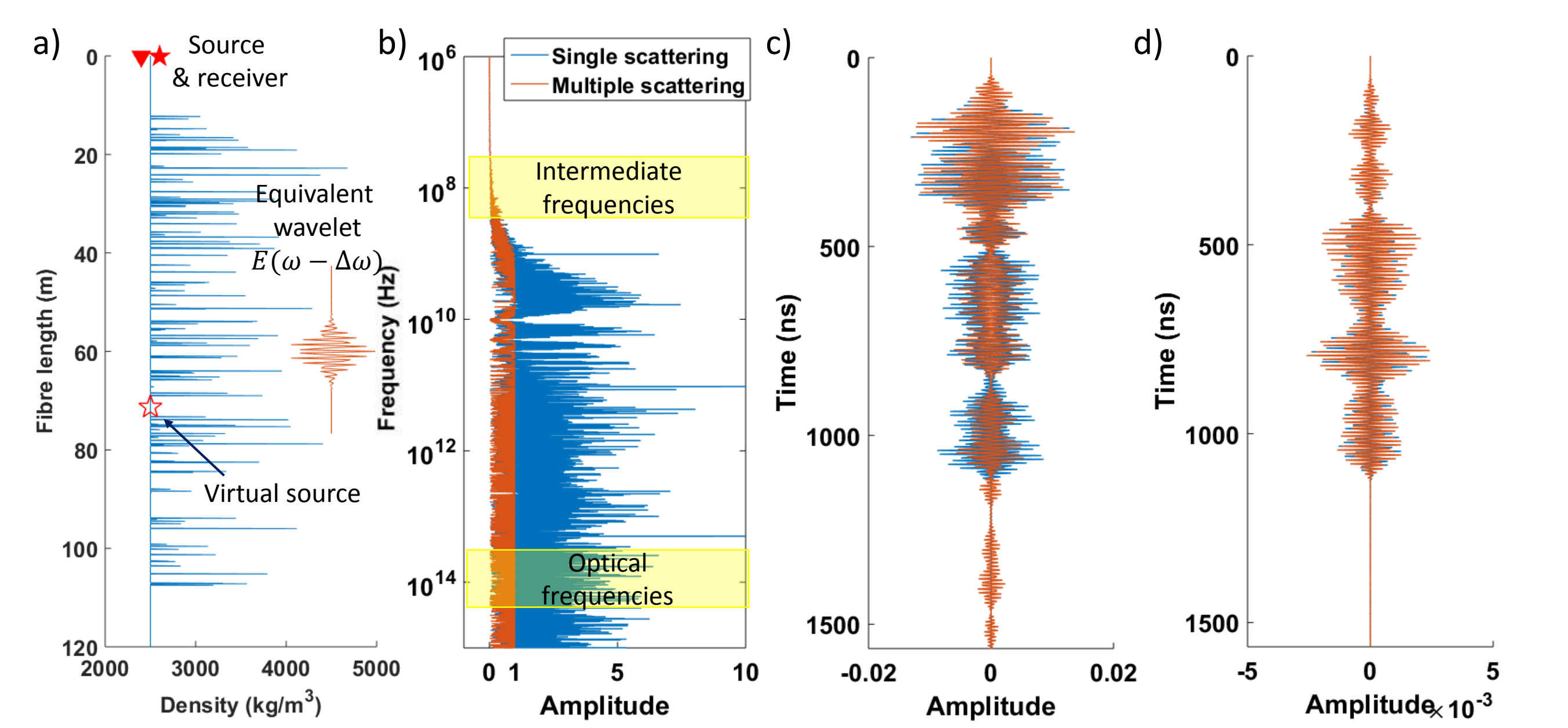